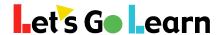

Please add the following URLs/IPs to your proxy/web filter whitelist and then confirm that the following sites are available by visiting them behind the filter:

## White list of URLs:

www.letsgolearn.com

frontend.letsgolearn.com 54.221.196.59 107.23.139.57 18.211.62.63

assessment.letsgolearn.com 54.221.196.59 107.23.139.57 18.211.62.63

dp.letsgolearn.com - for teachers and admins only cdn.letsgolearn.com media.learningupgrade.com learningupgrade.com 34.217.187.104

\*Please note that some web filters require you add both http and https for each url to the whitelist. Additionally some web filters require you define both www and non www urls on the white list.

\*\* It is highly recommended that you use domain names instead of IPs addresses which are subject to change.

\*\*\* Use wildcards if possible to allow all subdomains of our main URL to avoid possible issues. I.e. \*.letsgolearn.com